# Contrôle de Micro 8 bits

2 heures - David Delfieu

Vendredi 16 mai 2008

# 1 Exercice : L'interruption externe du timer 0

Proposer un programme permettant de configurer le timer 0 qui provoquera une interruption de débordement. Dans le sous-programme d'interruption on commutera  $PC_0$  avec une fréquence de  $1khz$ .

# 2 Grafcet

Une maquette modélise la réalisation soit de la tâche  $T_1$  soit de la tâche  $T_2$ . Après un appui sur le bouton  $Dcy$  un convoyeur se met en marche amenant des pièces vers les machines. Un intervenant choisi alors soit la tâche 1 soit la tâche 2. Dans le cas de la tâche 1, la Préparation de la tâche 1 commence ( $PT_1$  actif), après le Début de la tâche 1 (capteur  $DT_1$ ), la tâche 1 démarre  $(T_1)$  et la lampe 1 s'allume  $(L_1)$ . A la fin de la tâche 1 (capteur  $FT_1$ ) le processus revient à l'étape de choix de tâche. Ce processus est modélisé par le GRAFCET de la figure 1.

Ce système de production comporte 5 actionneurs :  $Conv, PT_1, PT_2, T_1, T_2$  agissant sur le processus :

 $\sim Conv$ : permet la mise en route d'un convoyeur,

- $PT_1$  démarre la Préparation de la Tâche 1,
- $PT_2$  démarre la Préparation de la Tâche 2,
- $T_1$  démarre la Tâche 1,
- $T_2$  démarre la Tâche 2.
- On dispose aussi de 2 leds commandables depuis le micro  $L_1$  et  $L_2$  témoin des tâches  $T_1$  et  $T_2$ .

Ce système comporte aussi 7 capteurs :

- Dcy : Départ CYcle,
- $-CT_1$ : Choix de la Tâche 1,
- $-CT_2$ : Choix de la Tâche 2. Ce capteur correspond à un bouton permettant à un intervenant de choisir la tâche 1 ou la tâche 2.
- $DT_1$ : Début de la Tâche 1,
- $-DT_2$ : Début de la Tâche 2,
- $-FT_1$ : Fin de la Tâche 1,
- $-FT_2$ : Fin de la Tâche 2.

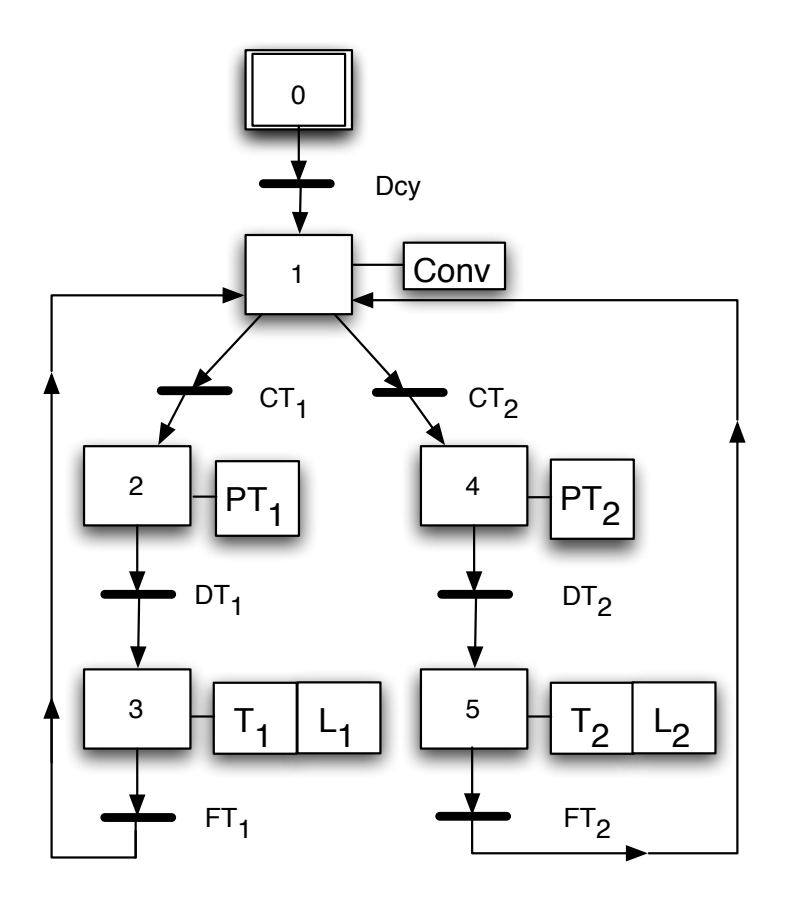

FIG. 1 – G7

#### 2.1 Initialisations

En considérant les initialisations suivantes du  $TP$ , retrouver les initialisations correspondant à ce problème.

```
#define DEPART_CYCLE 1 // entrées
#define TREMIE_VIDE 2
#define MALAXEUR_VIDE 4
#define POIDS_ATTEINT 8
#define CAMION_DISPO<br>#define ALARME 32
\# \text{define } \text{ALARME}#define POSITION_ATTENTE 0 // sorties
#define VANNE_C 0
#define VANNE_S 1
#define MALAXEUR_M 3<br>
#define MALAXEUR_M 3
#define VANNE_W 4
#define VANNE_M 5
#define PROCESSUS_COURS 6
#define STATION_ARRETEE 7
```
### 2.2 Le programme

En considérant les instructions suivantes, ércire le programme qui réalise le grafcet.

```
void transition(int condition) {
  int capteur=0;
  do {
   capteur = PIN?; / /a vous de choisir le port
    capteur = capteur & condition;
  } while(capteur != condition);
\lambdavoid etape0(void) { PORTD=(1<<STATION_ARRETEE); }
int main(void)
{
  ... // initialisations en E/S des PORTS
  etape0();
  transition(DEPART_CYCLE);
  ...
}
```
## 2.3 Arrêt d'urgence

Modifier le programme de façon à pouvoir traiter un arrêt d'urgence. Le vecteur d'interruption se nomme INT0\_vect.

Le type d'événement susceptible de déclencher une interruption externe se programme à l'aide des bit  $ISC_{01}, ISC_{00}, \in MCUCR$ . Tandis que cette interruption se valide à l'aide du bit  $INT_0 \in GICR$ .

Le sous-programme associé à cette interruption devra faire clignoter  $PC_0$  pendant 5 secondes, puis reprendre le  $\it{GRAFCET}$  là, où il a été interrompu.